# Cheatography

# JavaScript Cheat Sheet by [andrea\\_25](http://www.cheatography.com/andrea-25/) via [cheatography.com/195327/cs/40888/](http://www.cheatography.com/andrea-25/cheat-sheets/javascript)

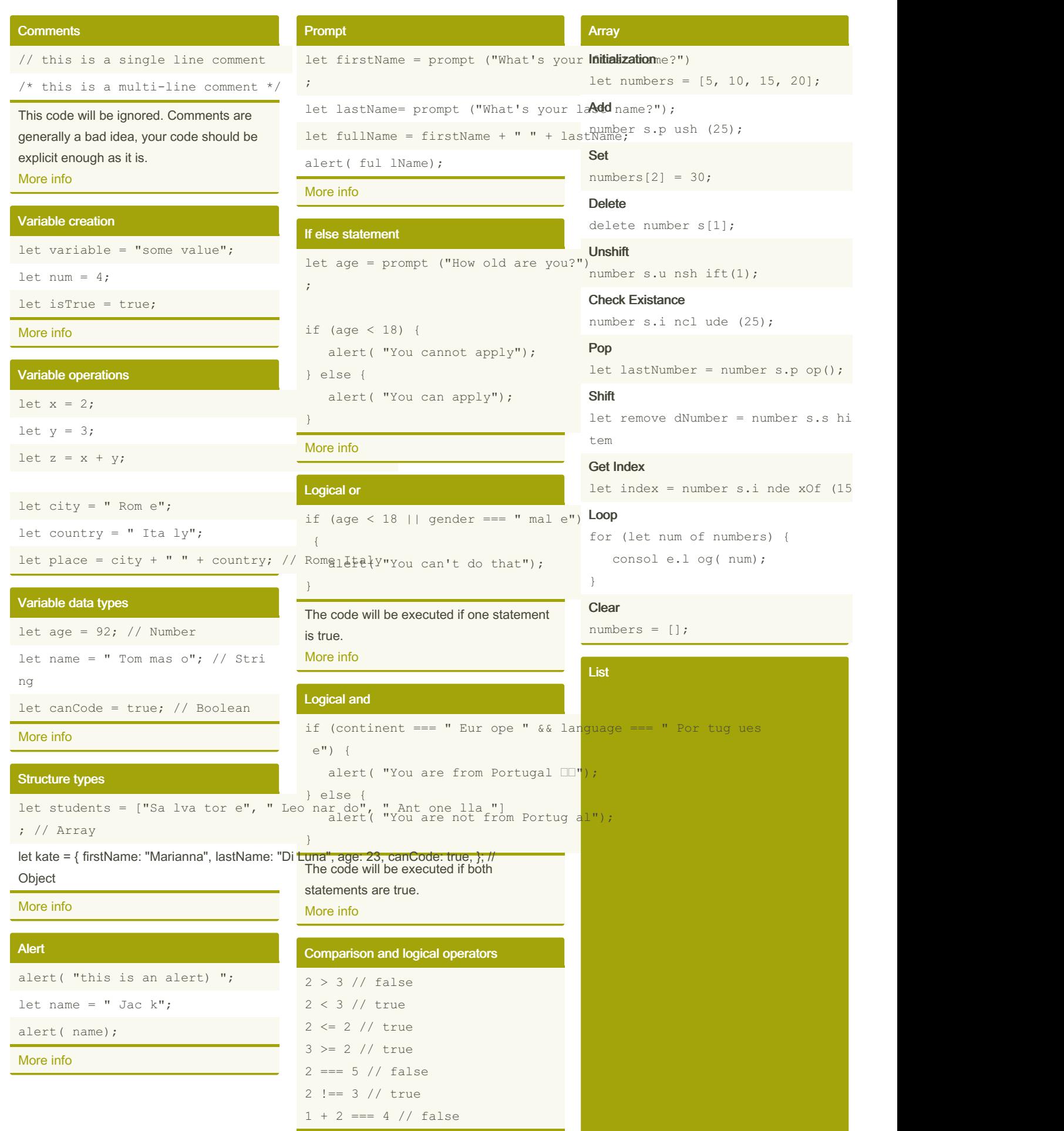

[More](https://www.programiz.com/javascript/comparison-logical) info

# Get Date-Time info

```
let now = new Date();
now.getMinutes(); // 0,1,2, 12
now.getHours(); //1, 2, 3, 4
now.getDate(); //1, 2, 3, 4
now.getDay(); // 0, 1, 2
now.getMonth(); // 0, 1, 2
now.getFullYear(); // 2021
```
[More](https://developer.mozilla.org/en-US/docs/Web/JavaScript/Reference/Global_Objects/Date) info

## Declaration

let temper atures = new List():

# Add

temperatures.add(22); temperatures.add(25); temperatures.add(27); temperatures.add(20);

## Set

temper atu res.set(2, 26);

## Get Item At Index

let temp = temper atu res.ge  $t(1)$ ;

#### Check Existance

temper atu res.co nta ins (27);

#### Remove

temper atu res.re mov e(20);

#### **Size**

temera tur es.s ize();

#### Loop

for (let temp of temper atu res.to )) {

#### consol e.l og( temp);

}

# Clear

temper atu res.cl ear();

## HashSet

#### **Declaration**

let travel Des tin ations = new Ha  $()$ ;

#### Add

travelDestinations.add("Paris"); travelDestinations.add("Tokyo"); travelDestinations.add("New York"); travelDestinations.add("Sydney");

## Values

travel Des tin ati ons.va lues();

# Sponsored by Readable.com

Measure your website readability! <https://readable.com>

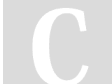

By andrea\_25 [cheatography.com/andrea-25/](http://www.cheatography.com/andrea-25/) Published 18th October, 2023. Last updated 18th October, 2023. Page 1 of 4.

# Cheatography

# JavaScript Cheat Sheet by [andrea\\_25](http://www.cheatography.com/andrea-25/) via [cheatography.com/195327/cs/40888/](http://www.cheatography.com/andrea-25/cheat-sheets/javascript)

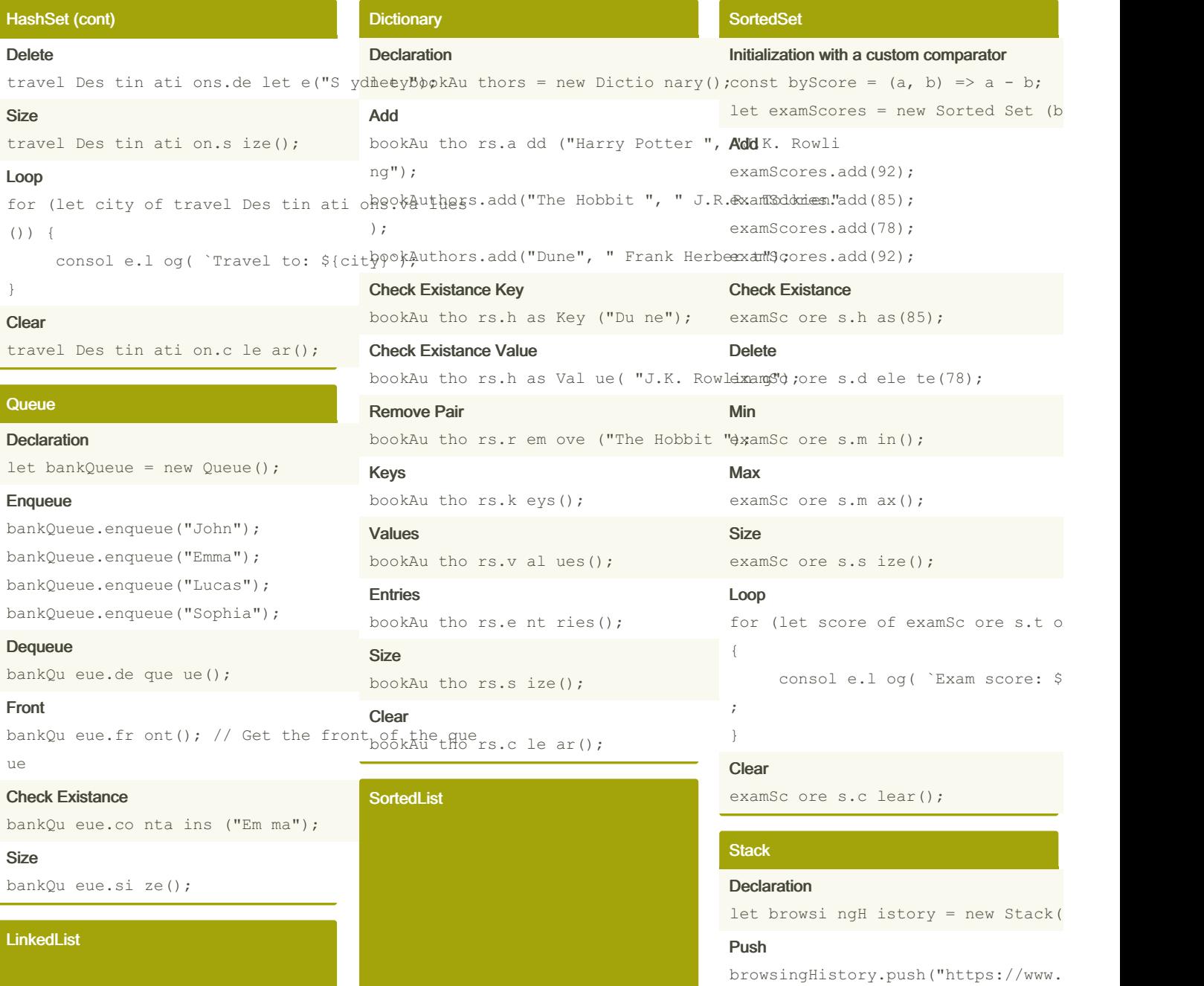

browsingHistory.push("https://www. browsingHistory.push("https://www.

let first = browsi ngH ist  $ory.pe$ 

let item = browsi ngH ist ory.pop(

browsi ngH ist ory.si ze();

Peek

Pop

Size

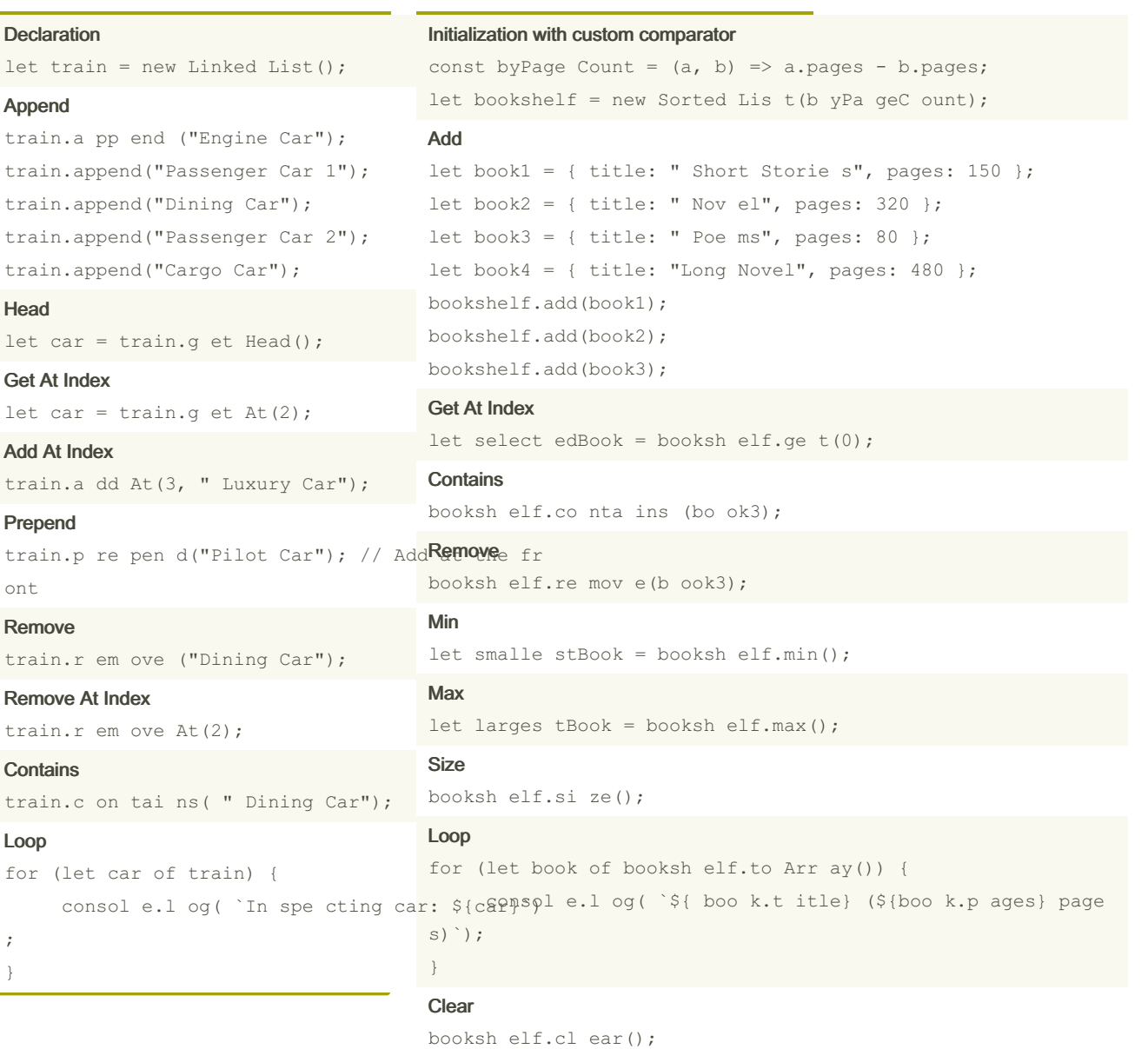

By andrea\_25 [cheatography.com/andrea-25/](http://www.cheatography.com/andrea-25/) Published 18th October, 2023. Last updated 18th October, 2023. Page 2 of 4.

Sponsored by Readable.com Measure your website readability! <https://readable.com>